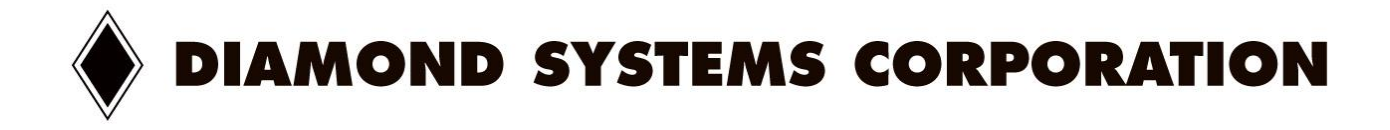

# Helios Downclocking

# Technical Note

Revision: June 2010

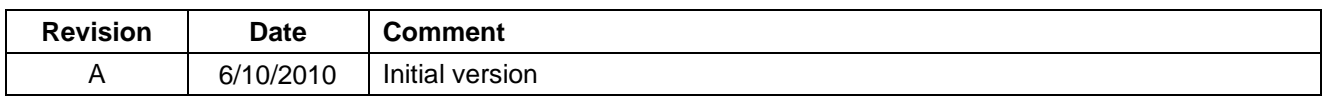

**support@diamondsystems.com**  $\parallel$ 

ht © June 2010 **FOR TECHNICAL SUPPORT FOR THE READ TO A READ TO DETERIOR SUPPORT DETAILS** *PLEASE CONTACT:* 1255 Terra Bella Ave. Mountain View, CA 94043 USA Fax 1-650-810-2525 **www.diamondsystems.com** Copyright © June 2010

## **Change CPU Speed**

Internally the Vortex86SX/DX usesPLL (Phase-Locked Loop) technology, which is tied to the CPU clock and can be adjusted by changing the register value of the North Bridge Offset register A0h.

The CPU speed could be divided from 1 to 8 by the default CPU clock. For example, if the default CPU clock is 300MHz, and you choose"CPU speed divide by 5", the CPU speed will be  $300 / 5 = 60$  MHz.

#### MINIMUM SPEED

The CPU speed cannot be lower than the PCI speed which is 33MHz.

To change CPU clock, find PCI register A0H in north bridge (Vendor ID: 17F3, Device: 6021). Bit 7-3 is reserved and bit 2-0 is CPU speed divided control:

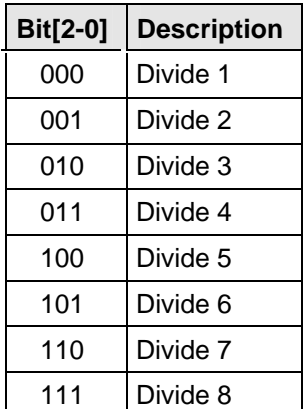

For example: if CPU clock is 300MHz and set speed

divided control to "001", CPU clock will be 150MHz.

### **Assembler Example**

mov dx, cf8h ; PCI address port set = north bridge offset register a0h mov eax, 800000a0h out dx, eax mov dx, cfch ; PCI data port read / write in eax, dx ; if CPU clock is 300MHz or eax, 00000001h ; set CPU clock to 150MHz or eax, 00000004h ; set CPU clock to 60MHz out dx, eax

### **DOS Example**

```
{ 
   unsigned long retval; 
  _asm mov dx, 0cf8h 
   __emit__(0x66); __emit__(0xb8); 
   __emit__(0x00); __emit__(0x00); __emit__(0x00); __emit__(0x80); 
  _asm mov al, idx 
   __emit__(0x66); _asm out dx, ax 
   _asm mov dx, 0cfch 
   __emit__(0x66); _asm in ax, dx 
   \_emit\_(0x66); \_asm mov WORD PTR retval, ax
   return retval; 
} 
// Write north bridge register 
void write_nb(unsigned char idx, unsigned long val) 
{ 
  _asm mov dx, 0cf8h 
   __emit__(0x66); __emit__(0xb8); 
   __emit__(0x00); __emit__(0x00); __emit__(0x00); __emit__(0x80); 
   _asm mov al, idx 
   __emit__(0x66); __emit__(0xef); 
   _asm mov dx, 0cfch 
   __emit__(0x66); __emit__(0x8b); __emit__(0x46); __emit__(0x08); 
   __emit__(0x66); __emit__(0xef); 
                 } 
void main() 
     { 
   unsigned char c; 
   /* Read A0H in north bridge (Vendor ID: 17F3, Device: 6021). 
      Bit 7-3 is reserved and bit 2-0 is CPU speed divided control. */ 
  c = read_nb(0xA0); c &= ~0x07; /* Clear bit 2-0 */ 
   /* Set clock: bit[2-0] 
      000 -> Divide 1 
      001 -> Divide 2 
      010 -> Divide 3 
      011 -> Divide 4 
      100 -> Divide 5 
      101 -> Divide 6 
      110 -> Divide 7 
      111 -> Divide 8 */ 
  c = 0x01; /* If CPU is 300MHz, set clock to 150MHz */
   write_nb(0xA0, c); 
          } 
#include <stdio.h> 
#include <dos.h> 
// Disable warning message "Parameter xxx is never used 
#pragma warn –par 
// Read north bridge register 
unsigned long read_nb(unsigned char idx)
```
 $\sim$  reads to read and  $\sim$  reads to read and  $\sim$  reads to read and  $\sim$